## **İsteğe Bağlı Tam Tevkifat Sözleşmeleri Bilgi Girişi Hakkında Duyuru**

"KDV Genel Uygulama Tebliğinde Değişiklik Yapılmasına Dair 41 Seri No.lu Tebliğ" 21/4/2022 tarihli ve 31816 sayılı Resmi Gazetede yayımlanmıştır. Söz konusu Tebliğ ile yapılan düzenlemeye göre alıcı mükelleflerin, isteğe bağlı tam tevkifat uygulaması kapsamında düzenledikleri sözleşmelerin bir örneği ile bu kapsamda işlem yapacak satıcı mükelleflerin bilgilerini (adı soyadı/unvanı, vergi dairesi, vergi kimlik numarası, sözleşme uygulama dönemi), işleme ilişkin KDV beyannamesinin verilmesinden önce liste halinde bağlı oldukları vergi dairesine vermeleri ve sözleşmelerin feshedilmesi, tadili vb. durumları da yine işleme ilişkin KDV beyannamesinin verilmesinden önce bağlı oldukları vergi dairesine bildirmeleri gerekmektedir.

Mükelleflerin vergilendirmeye ilişkin ödevlerini yerine getirirken günümüz bilişim teknolojilerinin getirdiği imkânlardan daha fazla yararlanarak belirtilen işlemleri hızlı ve etkin bir şekilde gerçekleştirilebilmelerini sağlamak amacıyla yukarıda belirtilen sözleşmelerin ve listelerin vergi dairesine verilmesi işlemlerinin İnternet Vergi Dairesi ekranlarından yapılması sağlanmıştır.

İsteğe Bağlı Tam Tevkifat Sözleşmeleri için; **<https://www.gib.gov.tr/>** adresinden İnternet Vergi Dairesine giriş yapıldıktan sonra "Beyanname İşlemleri" bölümünde yer alan "İsteğe Bağlı Tam Tevkifat Sözleşmeleri Bilgi Girişi" menüsüne girilerek işlem yapılmalıdır.

## **İnternet Vergi Dairesinde Yapılacak İşlemler**

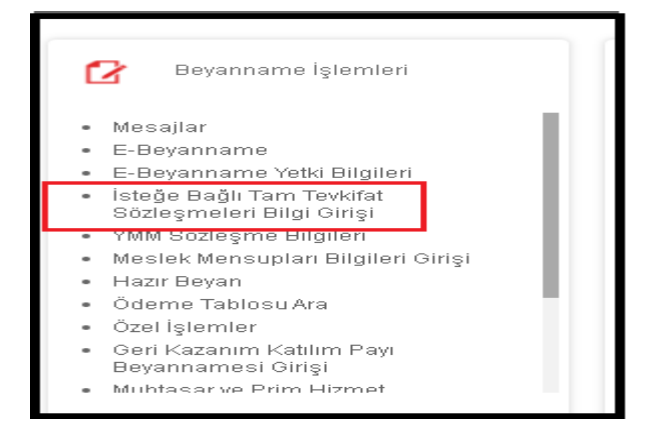

**Beyanname İşlemleri**

## **KDV Sözleşme Giriş**

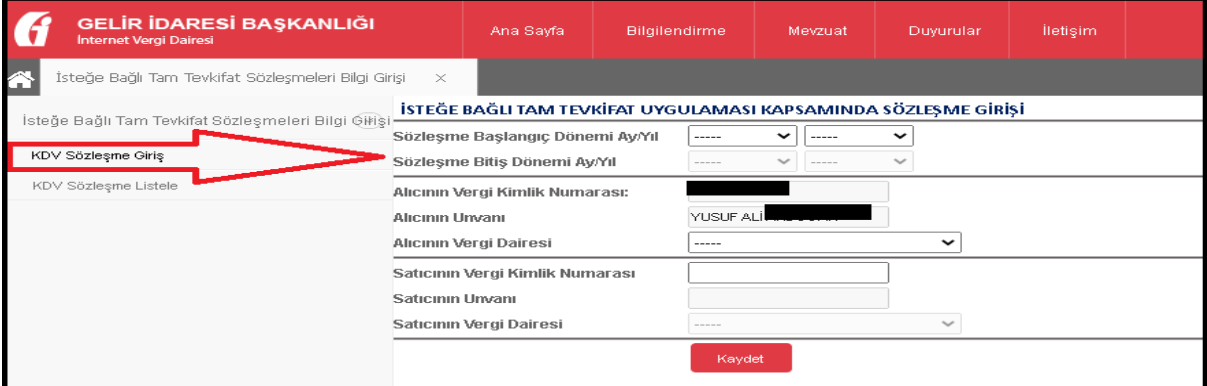

- Sözleşmeler 12 aylık olacaktır. Başlangıç ayı en erken "Mayıs" yıl "2022" olacak şekilde herhangi bir ay olabilir. Sözleşme Bitiş Dönemi, Sözleşme Başlangıç Döneminden sonraki 12 nci ay olacak şekilde sistem tarafından atanmaktadır.

## **KDV Sözleşme Listesi**

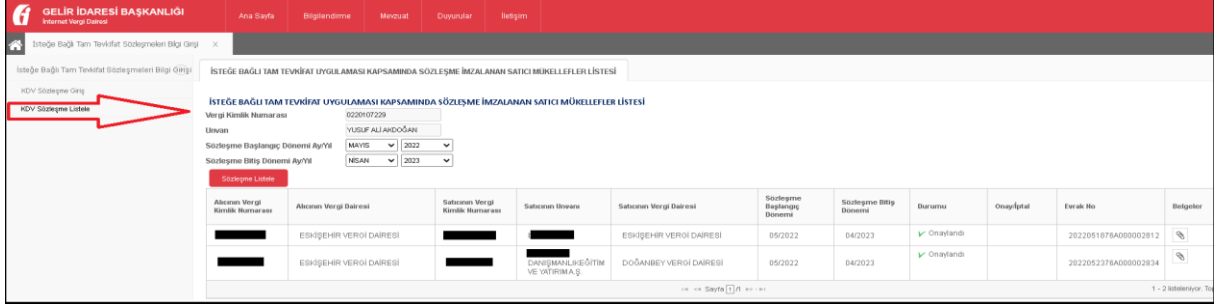

- "KDV Sözleşme Listesi" alanından girişi yapılan sözleşmelerin onaylama işlemi yapılmalıdır.
- Sözleşme girişleri onaylanmadan önce kağıt ortamında yapılan KDV sözleşmeleri tarandıktan sonra "Belgeler" sütunundan eklenecektir. Her bir satır için ayrı bir sözleşme eklenmesi gerekmektedir.

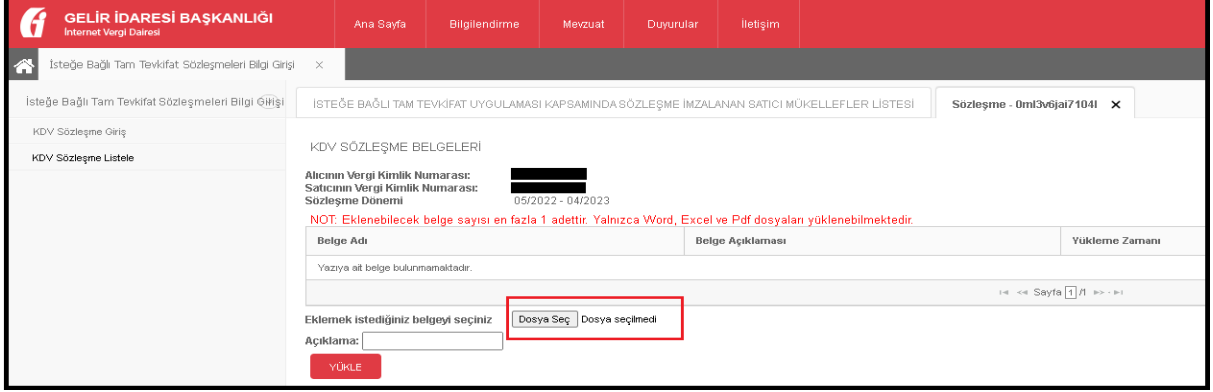